## Find eBook

## RENEW YOUR MIND THE 1ST STEP IN LIVING BEYOND GOOD

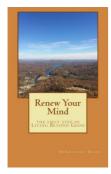

## Download PDF Renew Your Mind the 1st Step in Living Beyond Good

- Authored by Dixon, Deshannon Bynum
- Released at -

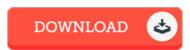

Filesize: 6.33 MB

To open the book, you will need Adobe Reader computer software. You can download the installer and instructions free from the Adobe Web site if you do not have Adobe Reader already installed on your computer. You could acquire and conserve it on your laptop for later on go through. Make sure you follow the hyperlink above to download the PDF file.

## Reviews

This pdf is so gripping and exciting. I actually have go through and that i am confident that i will going to read once again once more in the future. I discovered this publication from my dad and i advised this ebook to discover.

-- Mr. Elwin McGlynn Jr.

This pdf will never be straightforward to get going on studying but quite enjoyable to read through. This is certainly for all those who statte there was not a really worth studying. You are going to like the way the blogger publish this publication.

-- Mrs. Adah Sawayn

A whole new eBook with a brand new point of view. It is really simplistic but surprises in the fifty percent of the publication. I am just effortlessly can get a delight of looking at a written ebook.

-- Mariano Gleichner